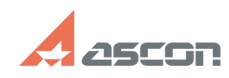

# **Сбой при установке SP1 для[..]** Сбой при установке SP1 для[..]

## **FAQ Article Print**

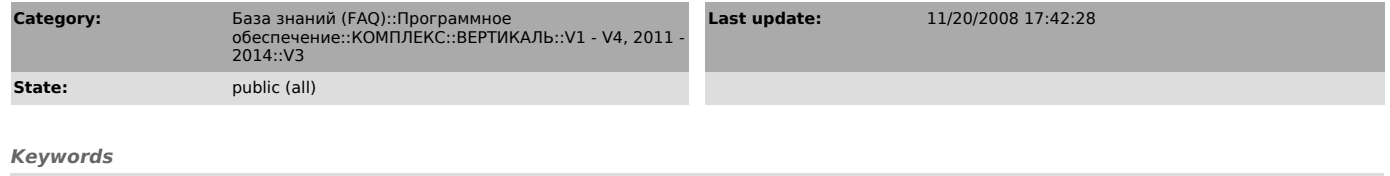

SP1 ВЕРТИКАЛЬ V3 инсталляция установка

#### *Problem (public)*

В процессе установки SP1 для ВЕРТИКАЛЬ V3 происходит сбой и инсталляция отменяется

### *Solution (public)*

Данная ошибка имеет место, если пользователь устанавливает SP1 сборки от<br>10.11.2008 (файл Vertical\_V3\_SP1.exe, 13'703917 байт), на ВЕРТИКАЛЬ V3,<br>полученную путем обновления с ВЕРТИКАЛЬ V2 SP3, под СУБД MSSQL. Для решения<br>